# Still tokens: LuaT<sub>EX</sub> scanners

Hans Hagen

# 1 Introduction

Tokens are the building blocks of the input for TEX and they drive the process of expansion which in turn results in typesetting. If you want to manipulate the input, intercepting tokens is one approach. Other solutions are preprocessing or writing macros that do something with their picked-up arguments. In Con-TEXt MkIV we often forget about manipulating the input but manipulate the intermediate typesetting results instead. The advantage is that only at that moment do you know what you're truly dealing with, but a disadvantage is that parsing the so-called node lists is not always efficient and it can even be rather complex, for instance in math. It remains a fact that until LuaTEX version 0.80 ConTEXt hardly used the token interface.

In version 0.80 a new scanner interface was introduced, demonstrated by Taco Hoekwater at the ConTEXt conference 2014. Luigi Scarso and I integrated that code and I added a few more functions. Eventually the team will kick out the old token library and overhaul the input-related code in LuaTEX, because no callback is needed any more (and also because the current code still has traces of multiple Lua instances). This will happen stepwise to give users who use the old mechanism an opportunity to adapt.

Here I will show a bit of the new token scanners and explain how they can be used in ConTEXt. Some of the additional scanners written on top of the builtin ones will probably end up in the generic LuaT<sub>E</sub>X code that ships with ConTEXt.

## 2 The TEX scanner

The new token scanner library of LuaTEX provides a way to hook Lua into TFX in a rather natural way. I have to admit that I never had any real demand for such a feature but now that we have it, it is worth exploring.

The TEX scanner roughly provides the following sub-scanners that are used to implement primitives: keyword, token, token list, dimension, glue and integer. Deep down there are specific variants for scanning, for instance, font dimensions and special numbers.

A token is a unit of input, and one or more characters are turned into a token. How a character is interpreted is determined by its current catcode. For instance a backslash is normally tagged as 'escape character' which means that it starts a control

sequence: a macro name or primitive. This means that once it is scanned a macro name travels as one token through the system. Take this:

# \def\foo#1{\scratchcounter=123#1\relax}

Here TFX scans **\def** and turns it into a token. This particular token triggers a specific branch in the scanner. First a name is scanned with optionally an argument specification. Then the body is scanned and the macro is stored in memory. Because '\scratchcounter', '\relax', and '#1' are turned into tokens, this body has 7 tokens.

When the macro **\foo** is referenced the body gets expanded which here means that the scanner will scan for an argument first and uses that in the replacement. So, the scanner switches between different states. Sometimes tokens are just collected and stored, in other cases they get expanded immediately into some action.

#### 3 Scanning from Lua

The basic building blocks of the scanner are available at the Lua end, for instance:

#### \directlua{print(token.scan\_int())} 123

This will print 123 to the console. Or, you can store the number and use it later:

# \directlua{SavedNumber = token.scan\_int())} 123 We saved: \directlua{tex.print(SavedNumber)}

The number of scanner functions is (on purpose) limited but you can use them to write additional ones as you can just grab tokens, interpret them and act accordingly.

The scan\_int function picks up a number. This can also be a counter, a named (math) character or a numeric expression. In TEX, numbers are integers; floating-point is not supported naturally. With scan\_dimen a dimension is grabbed, where a dimen is either a number (float) followed by a unit, a dimen register or a dimen expression (internally, all become integers). Of course internal quantities are also okay. There are two optional arguments, the first indicating that we accept a filler as unit, while the second indicates that math units are expected. When an integer or dimension is scanned, tokens are expanded till the input is a valid number or dimension. The scan\_glue function takes one optional argument: a boolean indicating if the units are math.

The scan\_toks function picks up a (normally) brace-delimited sequence of tokens and (LuaT<sub>EX</sub> 0.80) returns them as a table of tokens. The function get\_token returns one (unexpanded) token while scan\_token returns an expanded one.

Because strings are natural to Lua we also have scan\_string. This one converts a following bracedelimited sequence of tokens into a proper string.

The function scan\_keyword looks for the given keyword and when found skips over it and returns true. Here is an example of usage:<sup>1</sup>

```
function ScanPair()
 local one = 0
 local two = ""
 while true do
    if token.scan_keyword("one") then
      one = token.scan_int()
   elseif token.scan_keyword("two") then
      two = token.scan_string()
    else
      break
    end
  end
 tex.print("one: ",one,"\\par")
 tex.print("two: ",two,"\\par")
end
```
This can be used as:

\directlua{ScanPair()}

You can scan for an explicit character (class) with scan\_code. This function takes a positive number as argument and returns a character or nil.

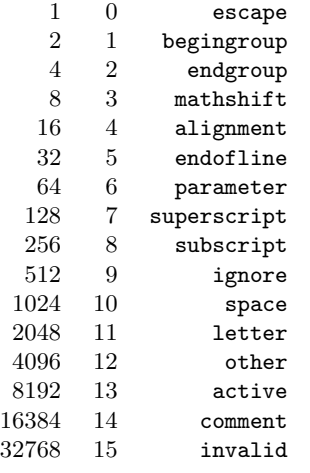

So, if you want to grab the character you can say:

```
local c = token.scan_code(2^10 + 2^11 + 2^12)
```
In ConT<sub>E</sub>Xt you can say:

```
local c = tokens.scanners.code(
  tokens.bits.space +
  tokens.bits.letter +
  tokens.bits.other
\lambda
```
When no argument is given, the next character with catcode letter or other is returned (if found).

In ConTEXt we use the tokens namespace which has additional scanners available. That way we can remain compatible. I can add more scanners when needed, although it is not expected that users will use this mechanism directly.

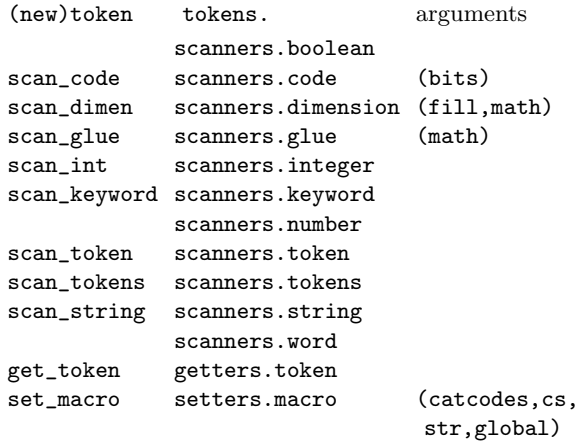

All except get\_token (or its alias getters.token) expand tokens in order to satisfy the demands.

Here are some examples of how we can use the scanners. When we would call Foo with regular arguments we do this:

```
\def\foo#1{%
  \directlua {
    Foo("whatever", "#1", {n = 1})
  }
}
```
but when Foo uses the scanners it becomes:

\def\foo#1{%

}

```
\directlua{Foo()} {whatever} {#1} n {1}\relax
```
In the first case we have a function Foo like this:

```
function Foo(what,str,n)
```
-- do something with these three parameters end

and in the second variant we have (using the tokens namespace):

```
function Foo()
 local what = tokens.scanners.string()
 local str = tokens.scanners.string()
 local n = tokens.scamers.keyword("n") andtokens.scanners.integer() or 0
 -- do something with these three parameters
end
```
The string scanned is a bit special as the result depends on what is seen. Given the following definition:

\def\bar {bar} \unexpanded\def\ubar {ubar} % that's \protected in e-tex etc. \def\foo {foo-\bar-\ubar}

<sup>&</sup>lt;sup>1</sup> In LuaTEX 0.80 you should use newtoken instead of token.

```
\def\wrap {{foo-\bar}}
\def\uwrap{{foo-\ubar}}
```
We get:

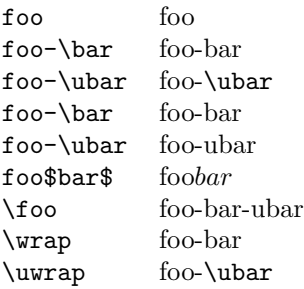

Because scanners look ahead the following happens: when an open brace is seen (or any character marked as left brace) the scanner picks up tokens and expands them unless they are protected; so, effectively, it scans as if the body of an \edef is scanned. However, when the next token is a control sequence it will be expanded first to see if there is a left brace, so there we get the full expansion. In practice this is convenient behaviour because the braced variant permits us to pick up meanings honouring protection. Of course this is all a side effect of how T<sub>E</sub>X scans.<sup>2</sup>

With the braced variant one can of course use primitives like \detokenize and \unexpanded (in ConTEXt: \normalunexpanded, as we already had this mechanism before it was added to the engine).

#### 4 Considerations

Performance-wise there is not much difference between these methods. With some effort you can make the second approach faster than the first but in practice you will not notice much gain. So, the main motivation for using the scanner is that it provides a more TEX-ified interface. When playing with the initial version of the scanners I did some tests with performance-sensitive ConT<sub>EXt</sub> calls and the difference was measurable (positive) but deciding if and when to use the scanner approach was not easy. Sometimes embedded Lua code looks better, and sometimes T<sub>F</sub>X code. Eventually we will end up with a mix. Here are some considerations:

• In both cases there is the overhead of a Lua call.

- In the pure Lua case the whole argument is tokenized by TEX and then converted to a string that gets compiled by Lua and executed.
- When the scan happens in Lua there are extra calls to functions but scanning still happens in TEX; some token to string conversion is avoided and compilation can be more efficient.
- When data comes from external files, parsing with Lua is in most cases more efficient than parsing by T<sub>E</sub>X.
- A macro package like ConTFXt wraps functionality in macros and is controlled by key/value specifications. There is often no benefit in terms of performance when delegating to the mentioned scanners.

Another consideration is that when using macros, parameters are often passed between {}:

\def\foo#1#2#3% {...} \foo {a}{123}{b} and suddenly changing that to \def\foo{\directlua{Foo()}}

and using that as:

\foo {a} {b} n 123

means that 123 will fail. So, eventually you will end up with something:

\def\myfakeprimitive{\directlua{Foo()}} \def\foo#1#2#3{\myfakeprimitive {#1} {#2} n #3 } and:

\foo {a} {b} {123}

So in the end you don't gain much here apart from the fact that the fake primitive can be made more clever and accept optional arguments. But such new features are often hidden for the user who uses higher-level wrappers.

When you code in pure T<sub>EX</sub> and want to grab a number directly you need to test for the braced case; when you use the Lua scanner method you still need to test for braces. The scanners are consistent with the way TEX works. Of course you can write helpers that do some checking for braces in Lua, so there are no real limitations, but it adds some overhead (and maybe also confusion).

One way to speed up the call is to use the \luafunction primitive in combinations with predefined functions and although both mechanisms can benefit from this, the scanner approach gets more out of that as this method cannot be used with regular function calls that get arguments. In (rather low level) Lua it looks like this:

 $luation([1] = function()$ 

<sup>2</sup> This lookahead expansion can sometimes give unexpected side effects because often TEX pushes back a token when a condition is not met. For instance when it scans a number, scanning stops when no digits are seen but the scanner has to look at the next (expanded) token in order to come to that conclusion. In the process it will, for instance, expand conditionals. This means that intermediate catcode changes will not be effective (or applied) to already-seen tokens that were pushed back into the input. This also happens with, for instance, \futurelet.

```
local a token.scan_string()
local n token.scan_int()
local b token.scan_string()
-- whatever --
```
end

And in T<sub>F</sub>X:

\luafunction1 {a} 123 {b}

This can of course be wrapped as:

\def\myprimitive{\luafunction1 }

#### 5 Applications

The question now pops up: where can this be used? Can you really make new primitives? The answer is yes. You can write code that exclusively stays on the Lua side but you can also do some magic and then print back something to TEX. Here we use the basic token interface, not ConTEXt:

```
\directlua {
local token = newtoken or token
function ColoredRule()
 local w, h, d, c, t
 while true do
    if token.scan_keyword("width") then
      w = token.scan_dimen()
    elseif token.scan_keyword("height") then
     h = token.scan_dimen()
    elseif token.scan_keyword("depth") then
     d = token.scan_dimen()
    elseif token.scan_keyword("color") then
      c = token.scan_string()
    elseif token.scan_keyword("type") then
     t = token.scan_string()else
      break
    end
  end
  if c then
    tex.sprint("\\color[",c,"]{"); end
  if t == "vertical" then
   tex.sprint("\\vrule")
  else
    tex.sprint("\\hrule")
  end
  if w then
    tex.sprint("width ",w,"sp"); end
  if h then
    tex.sprint("height ",h,"sp"); end
  if d then
    tex.sprint("depth ",d,"sp"); end
 if c then
    tex.sprint("\\relax}"); end
end
}
```
This can be given a T<sub>EX</sub> interface like: \def\myhrule{\directlua{ColoredRule()} type {horizontal} }

```
\def\myvrule{\directlua{ColoredRule()}
             type {vertical} }
And then used as:
\myhrule width \hsize height 1cm color {darkred}
giving (grayscaled for TUGboat on paper, sorry):
```
Of course ConTEXt users can use the following commands to color an otherwise-black rule (likewise): \blackrule[width=\hsize,height=1cm,

```
color=darkgreen]
```
The official ConTEXt way to define such a new command is the following. The conversion back to verbose dimensions is needed because we pass back to TEX.

```
\startluacode
local myrule = tokens.compile {
  {
   { "width", "dimension", "todimen" },
    { "height", "dimension", "todimen" },
   { "depth", "dimension", "todimen" },
   { "color", "string" },
    { "type", "string" },
 }
}
interfaces.scanners.ColoredRule = function()
 local t = myrule()context.blackrule {
    color = t.color,
    width = t.width,
   height = t.height,
   depth = t.depth,}
end
\stopluacode
    With:
\unprotect \let\myrule\scan_ColoredRule \protect
and
\myrule width \textwidth height 1cm
        color {darkblue} \relax
```
we get:

There are many ways to use the scanners and each has its charm. We will look at some alternatives from the perspective of performance. The timings are more meant as relative measures than absolute ones. After all it depends on the hardware. We assume the following shortcuts:

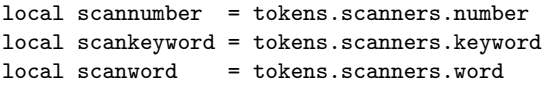

We will scan for four different keys and values. The number is scanned using a helper scannumber that scans for a number that is acceptable for Lua. Thus, 1.23 is valid, as are 0x1234 and 12.12E4.

```
function getmatrix()
 local sx, sy = 1, 1local rx, ry = 0, 0
 while true do
    if scankeyword("sx") then
      sx = scannumber()elseif scankeyword("sy") then
      sy = scannumber()
   elseif scankeyword("rx") then
      rx = scannumber()
    elseif scankeyword("ry") then
     ry = scannumber()
    else
      break
    end
  end
  -- action --
```
end

Scanning the following specification 100000 times takes 1.00 seconds:

```
sx 1.23 sy 4.5 rx 1.23 ry 4.5
```
The "tight" case (no spaces) takes 0.94 seconds: sx1.23 sy4.5 rx1.23 ry4.5

We can compare this to scanning without keywords. In that case there have to be exactly four arguments. These have to be given in the right order which is no big deal as often such helpers are encapsulated in a user-friendly macro.

```
function getmatrix()
 local sx, sy = scannumber(), scannumber()
 local rx, ry = scannumber(), scannumber()
  -- action --
```
end

As expected, this is more efficient than the previous examples. It takes 0.80 seconds to scan this 100000 times:

```
1.23 4.5 1.23 4.5
```
A third alternative is the following:

```
function getmatrix()
 local sx, sy = 1, 1
 local rx, ry = 0, 0
 while true do
    local kw = scanword()if kw == "sx" then
      sx = scannumber()
```

```
elseif kw == "sy" then
      sy = scannumber()
    elseif kw == "rx" then
     rx = scannumber()elseif kw == "ry" then
     ry = scannumber()
    else
     break
    end
  end
  -- action --
end
```
Here we scan for a keyword and assign a number to the right variable. This one call happens to be less efficient than calling scan\_keyword 10 times  $(4 + 3 + 2 + 1)$  for the explicit scan. This run takes 1.11 seconds for the next line. The spaces are really needed as words can be anything that has no space.<sup>3</sup>

## sx 1.23 sy 4.5 rx 1.23 ry 4.5

Of course these numbers need to be compared to a baseline of no scanning (i.e. the overhead of a Lua call which here amounts to 0.10 seconds. This brings us to the following table.

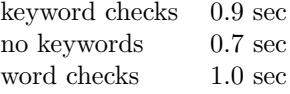

The differences are not that impressive given the number of calls. Even in a complex document the overhead of scanning can be negligible compared to the actions involved in typesetting the document. In fact, there will always be some kind of scanning for such macros so we're talking about even less impact. So you can just use the method you like most. In practice, the extra overhead of using keywords in combination with explicit checks (the first case) is rather convenient.

If you don't want to have many tests you can do something like this:

```
local keys = \{sx = scannumber,
  sy = scannumber,
  rx = scannumber,
  ry = scannumber,
}
function getmatrix()
  local values = \{ \}while true do
    for key, scan in next, keys do
      if scankeyword(key) then
        values[key] = scan()
```
<sup>3</sup> Hard-coding the word scan in a C code helper makes little sense, as different macro packages can have different assumptions about what a word is. And we don't extend LuaTEX for specific macro packages.

```
else
        break
      end
    end
  end
  -- action --
end
```
This is still quite fast although one now has to access the values in a table. Working with specifications like this is clean anyway so in ConTEXt we have a way to abstract the previous definition.

```
local specification = tokens.compile {
  {
    { "sx", "number" },
    { "sy", "number" },
    { "rx", "number" },
    { "ry", "number" },
 },
}
function getmatrix()
 local values = specification()
  -- action using values.sx etc --
```
#### end

Although one can make complex definitions this way, the question remains if it is a better approach than passing Lua tables. The standard ConTEXt way for controlling features is:

```
\getmatrix[sx=1.2,sy=3.4]
```
So it doesn't matter much if deep down we see:

```
\def\getmatrix[#1]{%
 \getparameters[@@matrix][sx=1,sy=1,
                          rx=1,ry=1,#1]%
   \domatrix
     \@@matrixsx
     \@@matrixsy
     \@@matrixrx
     \@@matrixry
   \relax}
or:
\def\getmatrix[#1]{%
\getparameters[@@matrix][sx=1,sy=1,
                          rx=1,ry=1,#1]%
   \domatrix
     sx \@@matrixsx
     sy \@@matrixsy
     rx \@@matrixrx
     ry \@@matrixry
```

```
\relax}
```
In the second variant (with keywords) can be a scanner like we defined before:

#### \def\domatrix#1#2#3#4%

```
{\directlua{getmatrix()}}
```
but also:

```
\def\domatrix#1#2#3#4%
  {\dim{getmatrix(H1,H2,H3,H4)}}given:
function getmatrix(sx,sy,rx,ry)
    -- action using sx etc --
end
or maybe nicer:
\def\domatrix#1#2#3#4%
  {\directlua{domatrix{
     sx = #1, sy = #2,rx = #3, ry = #4}}}
assuming:
function getmatrix(values)
    -- action using values.sx etc --
end
```
If you go for speed the scanner variant without keywords is the most efficient one. For readability the scanner variant with keywords or the last shown example where a table is passed is better. For flexibility the table variant is best as it makes no assumptions about the scanner— the token scanner can quit on unknown keys, unless that is intercepted of course. But as mentioned before, even the advantage of the fast one should not be overestimated. When you trace usage it can be that the (in this case matrix) macro is called only a few thousand times and that doesn't really add up. Of course many different spedup calls can make a difference but then one really needs to optimize consistently the whole code base and that can conflict with readability. The token library presents us with a nice chicken–egg problem but nevertheless is fun to play with.

# 6 Assigning meanings

The token library also provides a way to create tokens and access properties but that interface can change with upcoming versions when the old library is replaced by the new one and the input handling is cleaned up. One experimental function is worth mentioning:

```
token.set_macro("foo","the meaning of bar")
```
This will turn the given string into tokens that get assigned to \foo. Here are some alternative calls: set\_macro("foo")

```
≡ \def \foo {}
set_macro("foo", "meaning")
≡ \def \foo {meaning}
set_macro("foo", "meaning", "global")
≡ \gdef \foo {meaning}
```
The conversion to tokens happens under the current catcode regime. You can enforce a different regime by passing a number of an allocated catcode table as the first argument, as with tex.print. As we mentioned performance before, setting at the Lua end like this:

token.set\_macro("foo","meaning")

is about two times as fast as:

tex.sprint("\\def\\foo{meaning}")

or (with slightly more overhead) in ConT<sub>EXt</sub> terms: context("\\def\\foo{meaning}")

The next variant is actually slower (even when we alias setvalue):

#### context.setvalue("foo","meaning")

but although 0.4 versus 0.8 seconds looks like a lot on a TEX run I need a million calls to see such a difference, and a million macro definitions during a run is a lot. The different assignments involved in, for instance, 3000 entries in a bibliography (with an average of 5 assignments per entry) can hardly be measured as we're talking about milliseconds. So again, it's mostly a matter of convenience when using this function, not a necessity.

# 7 Conclusion

For sure we will see usage of the new scanner code in ConT<sub>E</sub>X<sub>t</sub>, but to what extent remains to be seen. The performance gain is not impressive enough to justify many changes to the code but as the low-level

interfacing can sometimes become a bit cleaner it will be used in specific places, even if we sacrifice some speed (which then probably will be compensated for by a little gain elsewhere).

The scanners will probably never be used by users directly simply because there are no such low level interfaces in ConT<sub>EX</sub>t and because manipulating input is easier in Lua. Even deep down in the internals of ConT<sub>EX</sub>t we will use wrappers and additional helpers around the scanner code. Of course there is the fun-factor and playing with these scanners is fun indeed. The macro setters have as their main benefit that using them can be nicer in the Lua source, and of course setting a macro this way is also conceptually cleaner (just like we can set registers).

Of course there are some challenges left, like determining if we are scanning input of already converted tokens (for instance in a macro body or token list expansion). Once we can properly feed back tokens we can also look ahead like \futurelet does. But for that to happen we will first clean up the LuaT<sub>EX</sub> input scanner code and error handler.

> $\diamond$  Hans Hagen Pragma ADE http://pragma-ade.com http://luatex.org

# ConT<sub>F</sub>Xt 2015 Nasbinals, France September 14–18, 2015 meeting.contextgarden.net/2015